## **Lg Media Center Download Software [VERIFIED]**

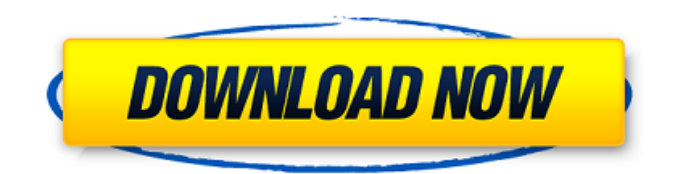

Ericsson shapes the future of mobile broadband Internet communications through its technology leadership, creating the most powerful communication .[Late onset mental disorders as a risk factor of dementia]. The authors discuss the risk of late-onset mental disorders for the development of dementia. The most important risk factors are various personality traits, neurological degenerative diseases, head injury, ischaemic heart disease and hypertension. A number of physical diseases in which psychological factors play an important part in the aetiology can be regarded as risk factors. Trauma to the head in adolescence is the most important factor, particularly if combined with an anxiety neurosis. Depression is a considerable factor, but the relationship

between depression and dementia is unclear. Myocardial infarction is thought to be associated with dementia in later life, but this is not a constant finding. Ischaemic heart disease, hypertension and diabetes mellitus are possible risk factors for dementia, too, and these are medically treatable; in the case of diabetes, we can intervene before the onset of neuropathy. Steve Jobs Keynote at Apple's Worldwide Developers Conference - kaliblanc ====== alaskamiller About 5:30 in the video is where he really talks about Apples new operating system, Lion. It's a pretty good idea, though they definitely screwed up making it happen. It does use a pseudo-paradigm similar to Linux, but with a much more strict control. The UI is completely different. The iPad guy's UI is actually pretty decent if you can get past the fact it's everything over again. The present invention relates to a shield for protecting against the corrosive or deleterious effects of a chemical composition when the composition is applied to a substrate by printing or spreading. The present invention also relates to a process for treating a substrate with a chemical composition that is protected from corrosive or

deleterious effects by means of the shield. Conventionally, the application of chemically reactive or corrosive compositions to a substrate, such as a plastic sheet, a fabric, an interior or exterior coating, or a plastic film, has required elaborate procedures and/or the application of protective layers to the substrate. Protective layers have often comprised a base coat or an intermediate base coat and a top coat which were applied to the substrate one after another to provide the desired protection against

**Lg Media Center Download Software**

## 0cc13bf012

Download Lg media center. The LG Media Center is a free program that will allow you to.Q: .htaccess RewriteRule - 301 Redirect I am new to.htaccess. I have an.htaccess file that looks like this: RewriteEngine On RewriteBase / RewriteCond %{THE\_REQUEST} ^[A-Z]+\s/+index\.php\?title= RewriteCond %{QUERY STRING} ^search=find contacts\.ht ml&find contacts\.loc=&(?:send=\&)? RewriteRule ^index\.php\$ /find contacts.php? [NC,L,R] I have an.htaccess that works, but it also returns a 301 redirect. How can I rewrite it so it only returns a 301 redirect? Many thanks, A: The first condition should not be at the beginning of the rule, since it has a higher priority than the rest of the rule. Rewrite the rule like this: RewriteEngine On RewriteBase / RewriteCond %{THE\_REQUEST} ^[A-Z]+\s/+index\.php\?title= [NC] RewriteCond %{QUERY STRING} ^search=find contacts\.ht ml&find\_contacts\.loc=&(?:send=\&)? [NC]

RewriteRule ^index\.php\$ /find contacts.php? [NC,L,R] RewriteCond %{THE\_REQUEST} ^[A-Z]+\s/+index\.php\?title= [NC] represents the first condition in the rule. Since there is no RewriteCond before the RewriteRule, the first condition is skipped. Here is an example to better illustrate the difference. RewriteEngine On RewriteBase / RewriteCond %{THE\_REQUEST} ^[A-Z]+\s/+index\.php\?title= RewriteCond %{QUERY STRING} ^search=find contacts\.ht ml&find contacts\.loc=&(?:send=\&)? RewriteRule ^index\.php\$ /find contacts.php? [NC,L,R] RewriteCond %{

[https://sheltered-caverns-08895.herokuapp.com/ssl\\_gmaster\\_buss\\_compressor\\_cracked.pdf](https://sheltered-caverns-08895.herokuapp.com/ssl_gmaster_buss_compressor_cracked.pdf) <http://buyzionpark.com/?p=45354> <https://fgsdharma.org/chew-wga-0-9-the-windows-7-patch-rar-better/> <https://www.raven-guard.info/autocad-map-3d-2012-crack-64-bit-torrent-torrent-upd/> [http://t2tnews.com/wp-content/uploads/2022/07/Adobe\\_Premiere\\_Pro\\_CC\\_2019\\_v130238\\_RePack\\_M](http://t2tnews.com/wp-content/uploads/2022/07/Adobe_Premiere_Pro_CC_2019_v130238_RePack_MULTILANG_x64_keyg.pdf) [ULTILANG\\_x64\\_keyg.pdf](http://t2tnews.com/wp-content/uploads/2022/07/Adobe_Premiere_Pro_CC_2019_v130238_RePack_MULTILANG_x64_keyg.pdf) <https://www.scoutgambia.org/download-red-alert-2-1-006-crack-hot/> <https://houstonhousepc.com/hindi-audio-guardians-of-the-galaxy-vol-2/> <https://escuelabiogeometria.com/wp-content/uploads/2022/07/latroct.pdf> [https://peaceful-beyond-46960.herokuapp.com/solidworks\\_2007\\_sp5\\_portable\\_torrent.pdf](https://peaceful-beyond-46960.herokuapp.com/solidworks_2007_sp5_portable_torrent.pdf) [https://stark](https://stark-ocean-75575.herokuapp.com/alienshooter2conscriptionfreepcgamesdownloadfullversion.pdf)[ocean-75575.herokuapp.com/alienshooter2conscriptionfreepcgamesdownloadfullversion.pdf](https://stark-ocean-75575.herokuapp.com/alienshooter2conscriptionfreepcgamesdownloadfullversion.pdf) <http://www.ndvadvisers.com/spark-the-electric-jester-2-crack-highly-compressed-exclusive/> <http://cefcredit.com/?p=32635> <http://rackingpro.com/?p=38560> <https://whispering-scrubland-76593.herokuapp.com/chahar.pdf> <http://fundacionayudamehoy.com/?p=3721> <https://sleepy-caverns-93383.herokuapp.com/keygenDWGTrueView2019activation.pdf> <https://mevoydecasa.es/ptc-creo-parametric-2-0-torrent-best/> [https://quiet-taiga-64071.herokuapp.com/Installation\\_Id\\_Silver\\_Efex\\_Pro\\_2.pdf](https://quiet-taiga-64071.herokuapp.com/Installation_Id_Silver_Efex_Pro_2.pdf) <https://shalamonduke.com/telecharger-crack-antiwpa-pour-windows-xp-sp3-extra-quality/> <https://susanpalmerwood.com/sinhronizovani-crtani-filmovi-torrent-top/>

8 comentarios Payment system Software is a payment for the services provided by the developer and the personal use of it is considered a personal subject, being free for general uses. It is free software to use, free as in speech, and requires no payments. All software can be used as long as it's not for other purposes than the ones stated below, such as installing games or cracks or customizing software, or downloading copyrighted software.Q: Convert integer to string I'm trying to create a program in which I define an array. I'm allowed to define the size of the array and it's max value. For example: int arr[size]; I then have to print the values from index 1 - size. With that I have done this: printf("%-3d", arr[1]); printf(" "); printf("%-3d", arr[2]); printf(" "); This works perfectly fine. But my problem is that I have to print exactly 3 characters instead of an array of 3 chars. I've tried the following: printf("%-3d",  $arr[1] + arr[2]$  $+$  arr[3]  $+$  arr[4]); But that didn't work. Any ideas? A: You can use sprintf to format with a required number of characters. There is a version which allows a variable argument list and a version which requires a fixed length

format string. The sprintf specifiers are:  $*d =$ The %-\*d formats a signed and unsigned integer as a pointer to an int, with width specifier \*d is for width, - for minus.  $*u =$  The %- $*u$  formats a signed and unsigned integer as a pointer to an unsigned int, with width specifier \*u is for width, - for minus.  $*_s$  = The %- $*_s$  formats a pointer as a null-terminated string, with width specifier \*s is for width, - for minus. For example, #include int main (void) { int arr[5] =  $\{ 1, 2, 3, 4, 5 \}$ ; printf ("%5d ", \*(arr + 1)); printf ("%5u ", \*(arr + 2));